ФЕДЕРАЛЬНОЕ АГЕНСТВО СВЯЗИ СМОЛЕНСКИЙ КОЛЛЕДЖ ТЕЛЕКОММУНИКАЦИЙ (ФИЛИАЛ) ФЕДЕРАЛЬНОГО ГОСУДАРСТВЕННОГО ОБРАЗОВАТЕЛЬНОГО БЮДЖЕТНОГО УЧРЕЖДЕНИЯ ВЫСШЕГО ПРОФЕССИОНАЛЬНОГО ОБРАЗОВАНИЯ «САНКТ-ПИТРБУГСКИЙ ГОСУДАРСТВЕННЫЙ УНИВЕРСИТЕТ ТЕЛЕКОММУНИКАЦИЙ ИМ.ПРОФ. М.А. БОНЧ-БРУЕВИЧА»

Презентация

По курсовому проекту

На тему: «Проектирование базы данных «Справочник командира» в объектно – ориетированной среде MS ACCESS»

Выполнил:

Студент группы ПКС-9-34-11

Близнюк Сергей

## ПРОЕКТИРОВАНИЕ ФИЗИЧЕСКОЙ СТРУКТУРЫ ДАННЫХ

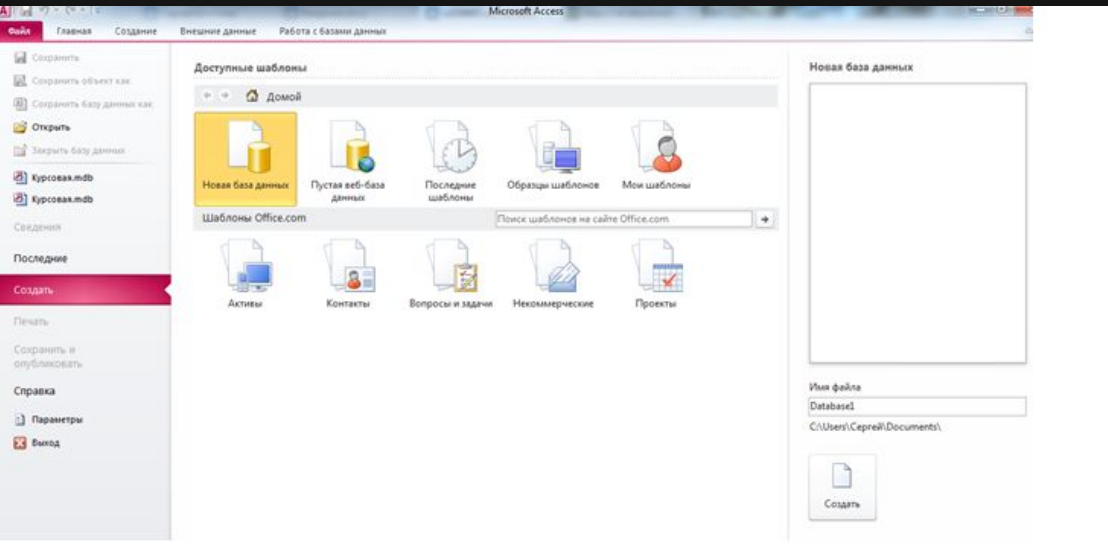

• При создании реляционной базы данных «Справочник командира» использовалось программное обеспечение Microsoft Office Access.

### СОЗДАНИЕ ТАБЛИЦ

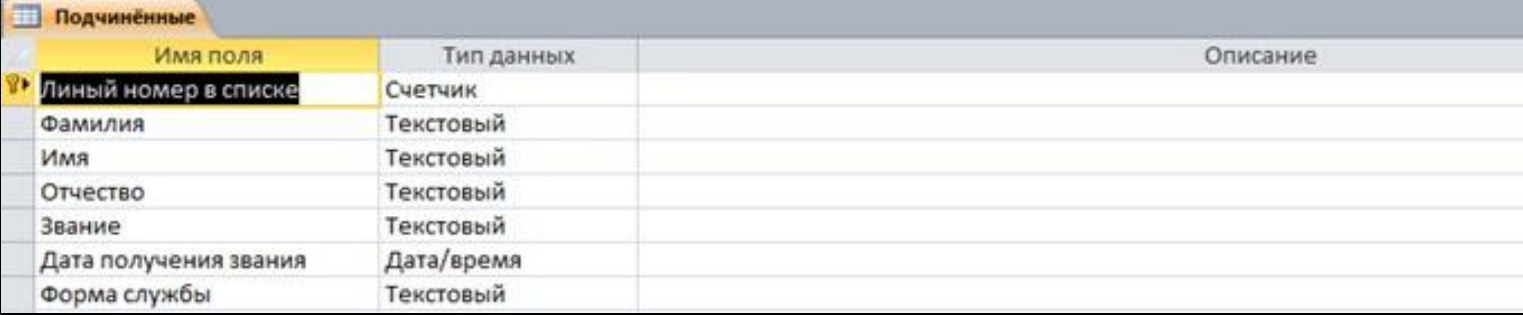

• Таблицы создаются в режиме конструктора , в которой присваиваются типы данных столбцам и строкам.

#### ЗАПОЛНЕНИЕ ТАБЛИЦ

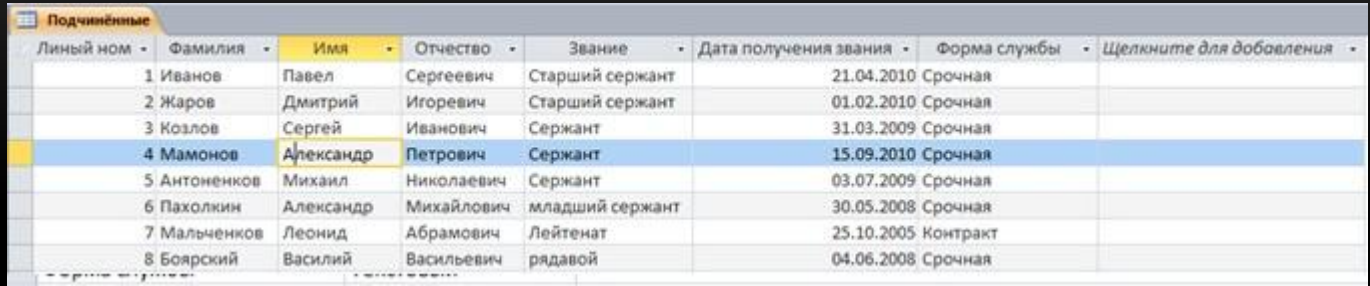

• Заполнение данных производится через режим таблицы

#### СВЯЗЫВАНИЕ ТАБЛИЦ

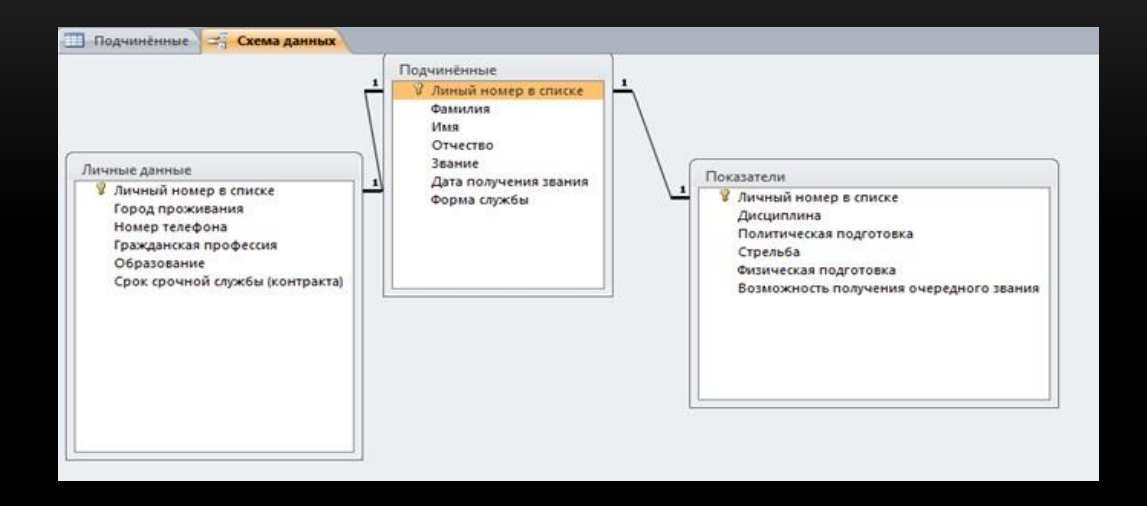

• Связывание таблиц производиться с помощью схемы данных. В ней также указывается целостность данных (указание типа связи).

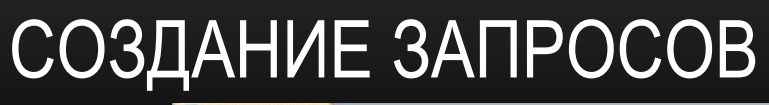

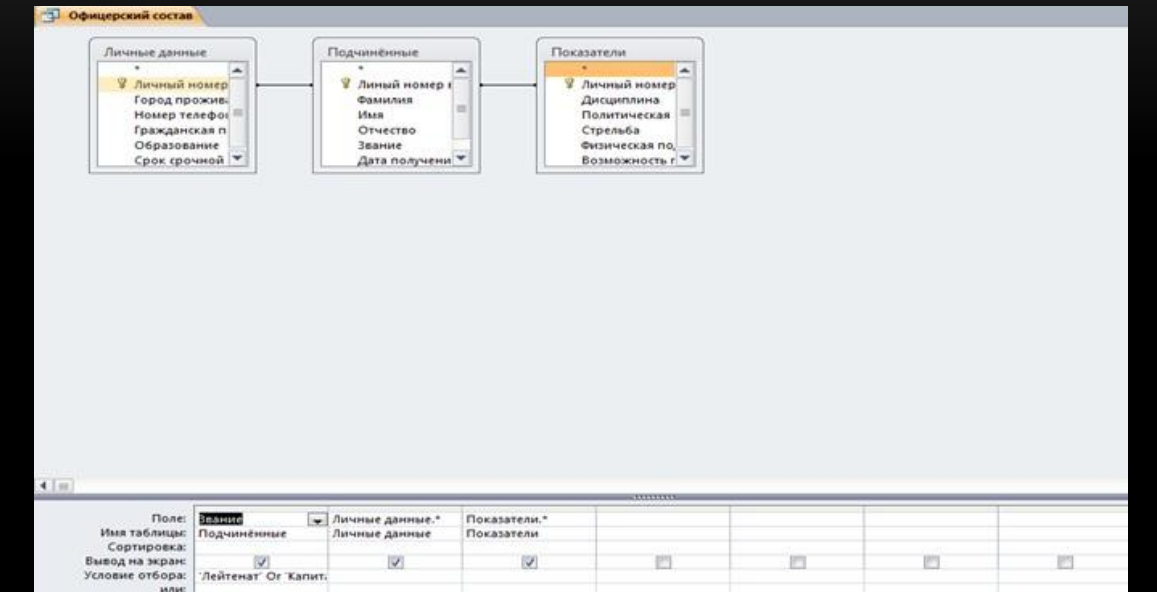

• Запросы создаются через режим конструктора, в который вписываются

критерии по которым производятся запросы.

# СОЗДАНИЕ ОТЧЁТОВ

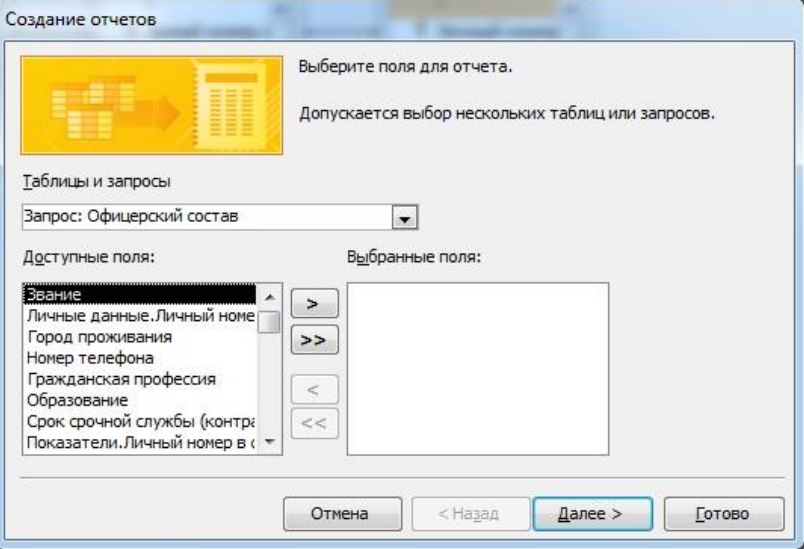

• Создание отчёта производится через «мастер отчётов»

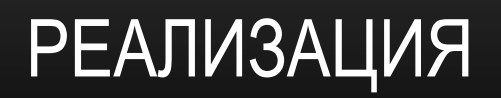

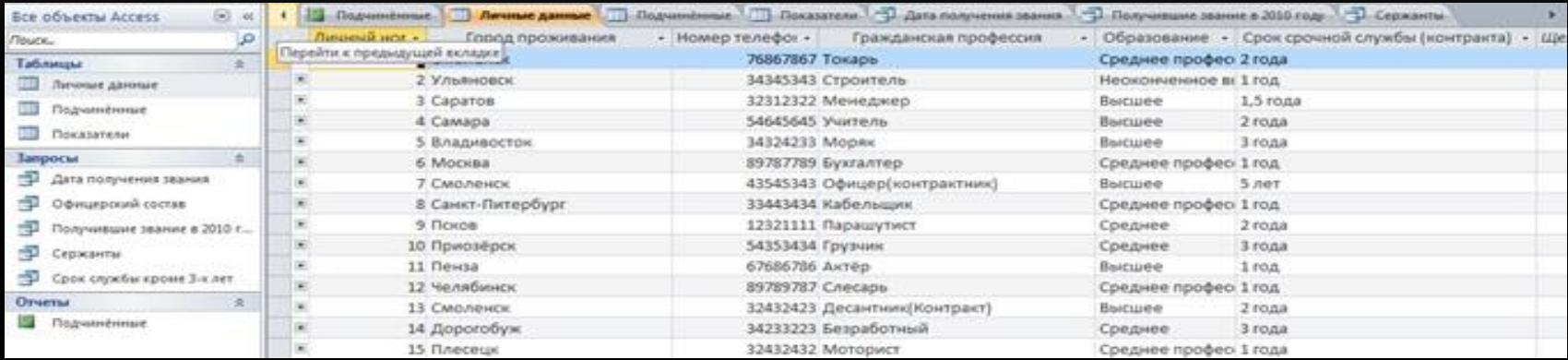

#### • Готовая база данных